# **G51CSA Exam sample answers**

*These are sample answers, they are not necessarily the only correct solution, neither are they necessary the best solution. Text in italics are commentary on the question and/or answers — like this.* 

# Question 1

- a) The answers for these can easily be found by using the Google calculator (search for 123 in binary*, or* 0o123 in hex *). In terms, of calculating these by hand its useful to remember that the binary version is easily converted to and from hex and octal (there's a one to one mapping between a hex or octal digit and four or three sequential binary digits respectively) so it probably makes sense where its not given to calculate that first.*
- b)  $m = 44$  or 00101100  $n = -56$ .  $56 = 00111000$ , therefore we invert and add one to get  $-56$ . Invert: 11000111 Add One: 11001000  $o = 77$  or  $01001101$
- c) Answers for the sums using the above values

## *m+n*

00101100 + 11001000 11110100No overflow

*n - o -o =* 10110011 *(same procedure as above)*

 $11001000 +$ 10110011 01111011 (and carry 1) Overflow

**m + o**  00101100 + 01001101 01111001 No overflow

*Remember overflow occurs when the result of a 2's complement addition means the sign bit (the MSB) has the wrong sign for the calculation.* 

### Question 2

*The key with this type of question is given in the hint in the Note, don't try and test more address lines than you need to. So it's just a matter of finding a logic equation that matches the bits in the highest address lines.* 

#### *a)*

The AND gate and OR gate both combine two (or more) logic signals to produce one output. the difference is that an AND gate's output is only true if **all** of it's inputs are true while an OR gate's output is true if any of it's inputs are true.

b)

```
VIDCS = ~\simA15 . ~\simA14 . ~\simA13 . ~\simA12. ~\simA11. ~\simA10 . ~\simA9 . ~\simA8
(remember this uniquely decodes the addresses for VIDEO I/O, even though it also decodes lots of 
other addresses) 
RAMCS = ~A15 . ~A14 . ~A13 . ~A12. ~A11. ~A10 . ~A9 . A8
IOCS = -A15 . -A14 . A13 . -A12ROMCS = A15 . A14 . A13 . A12
c) 
INVALID = \simVIDCS . \simRAMCS . \simIOCS . \simROMCS
or 
INVALID = ~(VIDCS+RAMCS+IOCS+ROMCS)
```
#### Question 3

a)  $a = 3$ ,  $b = 100$ ,  $c = 75$ . This routine multiplies R1 and R2 by doing a repeated addition.

b)

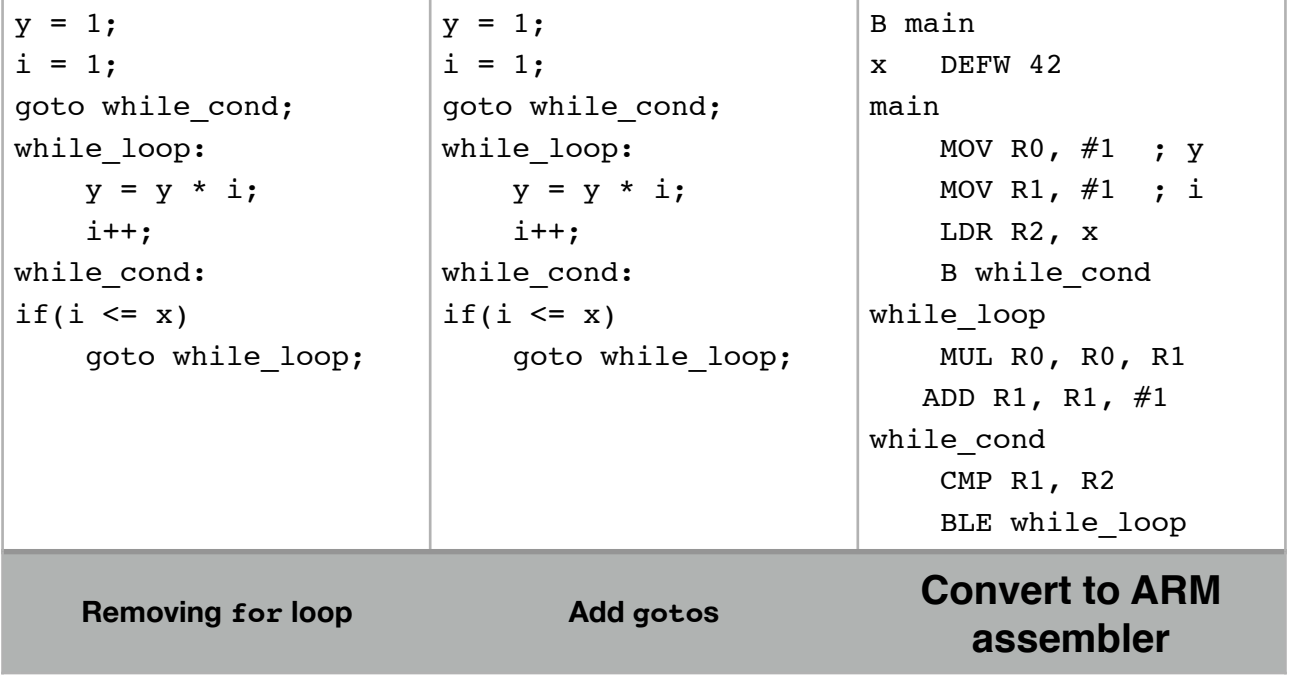

LDR R $0, #x$ ADD R1, R0, #1 MUL R2, R0, R1 MOV R0, R2 ASR #1 ; divide by two… SWI 4 SWI 2